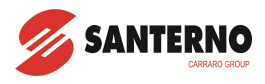

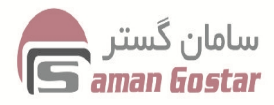

**دفترچھ راھنمای فارسی**

## **SINUS VEGA**

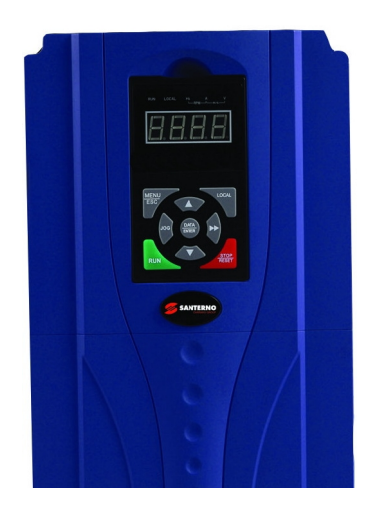

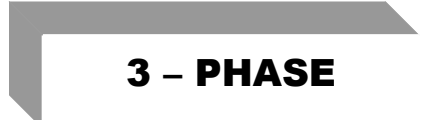

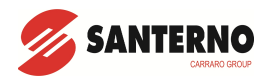

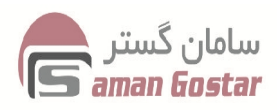

## **نکات ایمنی**

قبل از نصب و راه اندازي اینورتر ، دفتر چه راهنماي آن را با دقت مطالعه نمایید. این دفترچه جهت راه اندازي ساده می باشد ، خواهشمند است جهت راه اندازي تخصصی به دفترچه راهنماي انگلیسی مراجعه نمائید.

نصب اینورتر توسط افراد غیر متخصص باعث حادثه خواهد گردید و ناقض گارانتی می باشد . همچنین دستکاري قطعات قدرت با توجه به وجود ولتاژ بالا میتواند باعث خسارت جانی گردد.

- بدنه اینورتر بایستی به شینه ارت تابلو متصل گردد.
	- با دست خشک با کی پد کار کنید.
- از نصب اینورتر در محیط هاي قابل اشتعال خودداري کنید.
- از نصب اینورتر جهت راه اندازي موتوري با توان بالاتر از توان اینورتر خودداري فرمائید.
- از نصب اینورتر در محیط هاي آلوده به گرد و غبار فلز ، براده چوب ، رطوبت خودداري فرمائید.

Web : www.sgt-group.com

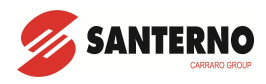

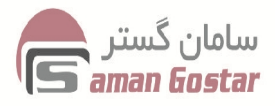

- قبل از اتصال ورودي اینوتر به شبکه از سطح ولتاژ ورودي اینورتر اطمینان حاصل نمائید. ( تکفاز یا سه فاز بودن ورودي اینورتر )
- سیم بندي مجدد و انجام عملیات روي اینورتر باید حداقل 10 دقیقه بعد از قطع برق ورودي انجام شود.
- در صورت مشاهده هر گونه خطا ، اینورتر را خاموش کرده و سپس با شرکت تماس حاصل فرمایید.

## **نحوه نصب اینورتر**

- اینورتر را در محیط مناسب داخل تابلوي برق نصب کنید، بطوریکه ذرات گرد و غبار و ذرات هادي و مواد شیمیایی و هواي مرطوب به داخل آن نفوذ نکند.
	- دستگاه را بصورت عمودي داخل تابلو قرار دهید.
- در طرفین دستگاه پنج سانتیمتر و در بالا و پایین دستگاه حداقل ده سانتیمتر فضاي آزاد جهت چرخش هوا در نظر بگیرید.( در توان هاي بالا مثل 30 کیلووات به بالا از طرفین پانزده و از بالا و پایین بیست سانتی متر فضاي آزاد در نظر گرفته شود)
	- از نصب دستگاه در برابر تابش مستقیم نور آفتاب خودداري فرمایید.

Web : www.sgt-group.com

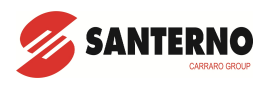

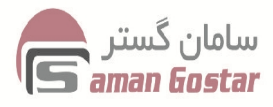

- فن تابلو را در بالاي تابلو و در مکانی قرار دهید تا جریان هوا براحتی از اینورتر عبور نماید.
- دماي کاري اینورتر +40 تا -10 درجه سانتیگراد و میزان رطوبت کمتر از 90% می باشد.
- رطوبت بالا اینورتر را معیوب میکند ، زیرا باعث هدایت سطحی روي بردهاي قدرت می گردد و آرك یا جرقه روي برد ایجاد می کند . در ضمن به مرور زمان جذب رطوبت توسط گرد و غبارهاي نشسته روي بردهاي قدرت ، این مساله را تشدید می کند.
	- اینورتر باید در محل ثابت و بدون لرزش نصب شود.
- جهت افزایش ایمنی بین ترمنیالهاي ورودي اینورتر وبرق شبکه، از فیوز و کنتاکتور استفاده نمایید.
- از قرار دادن هر گونه کلید، کنتاکتور، بانک خازنی، محافظ نوسانات و ... بین موتور و ترمینال هاي خروجی اینورتر خودداري نمایید.
- قبل از نصب ابتدا پلاك دستگاه خریداري شده را خوانده و از مناسب بودن جریاندهی و ولتاژ آن با موتور تحت کنترل این درایو اطمینان حاصل نمائید.

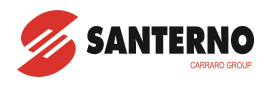

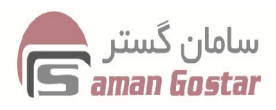

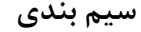

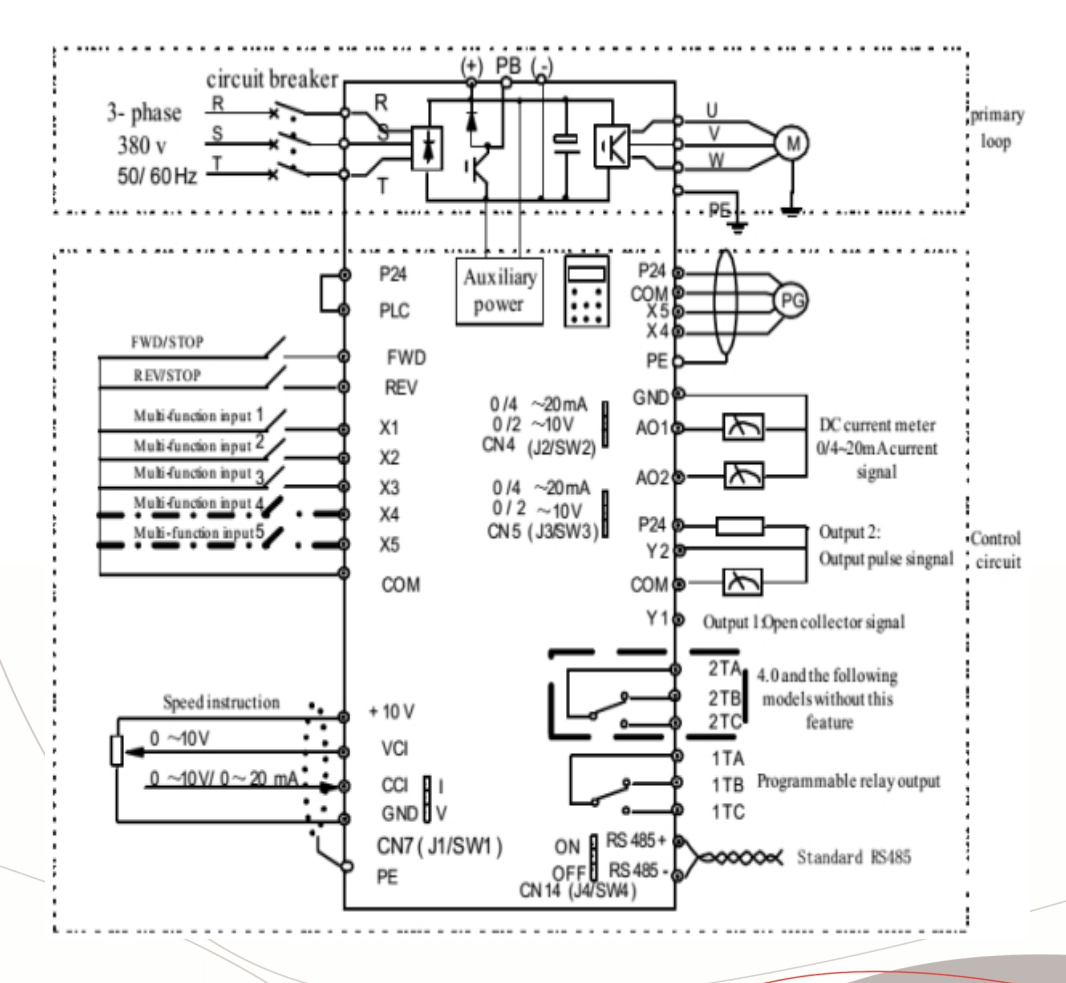

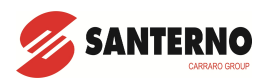

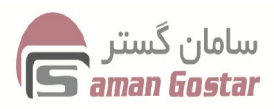

- به نسبت آمپر مصرفی در ورودي و خروجی درایو از سیم با سطح مقطع مناسب استفاده شود.
- جهت نصب ولوم براي تغییر رفرنس یا فرکانس از یک ولم 10 کیلو اهم 10 دور استفاده شود.
	- ترمینال هاي مربوط به ولم +10 ، VCI ، GND می باشد.
- ترمینال هاي T,S,R مربوط به ورودي درایو می باشند و برق سه فاز 380 ولت به آن متصل میشوند.
- ترمینالهاي W,V,U مربوط به خروجی درایو می باشند و به موتور متصل میشوند.
- اطمینان حاصل کنید که بین خروجی درایو و موتور هیچ وسیله اي الکتریکی قرار نگیرد. (فیوز ، بی متال ، خازن ، کلید و ..)
	- ترمینال PE مربوط به ارت می باشد و باید به ارت موتور و بدنه متصل گردد.

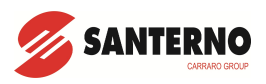

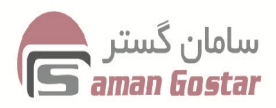

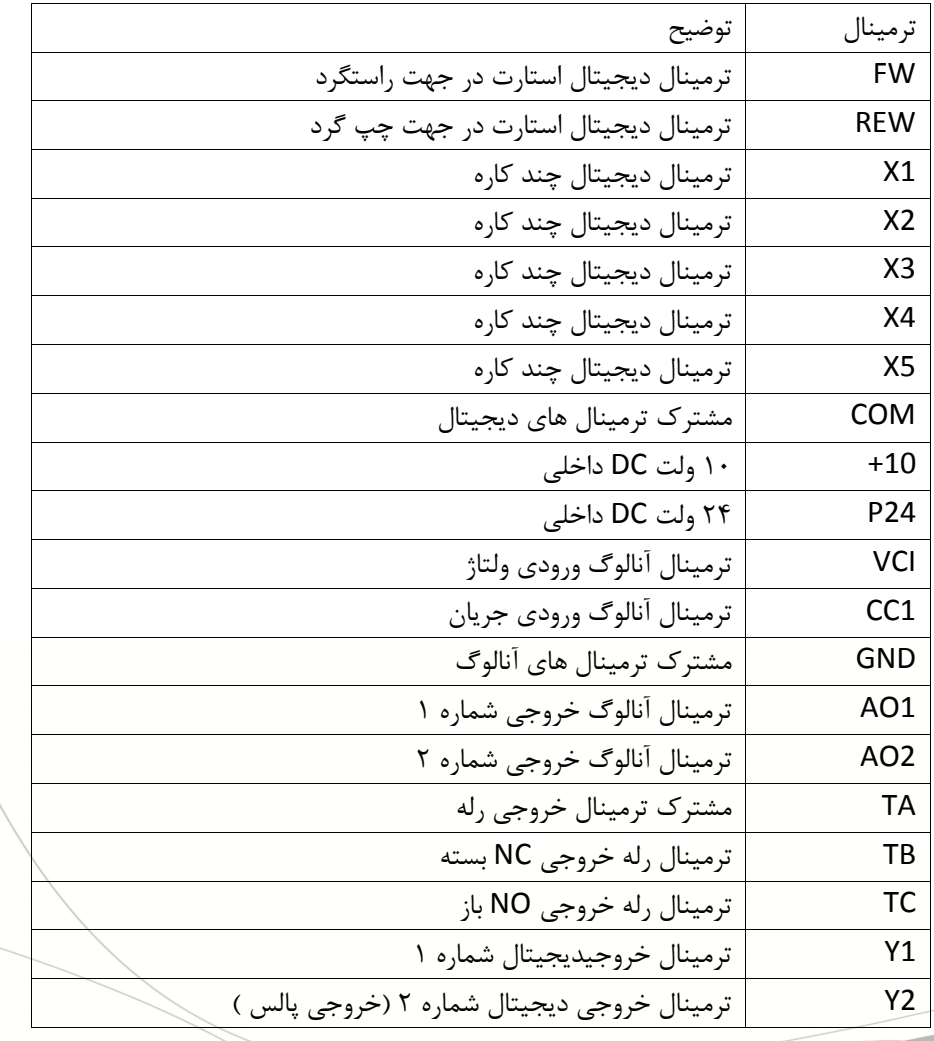

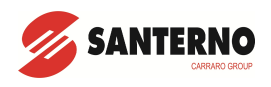

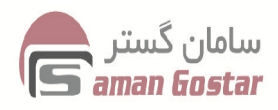

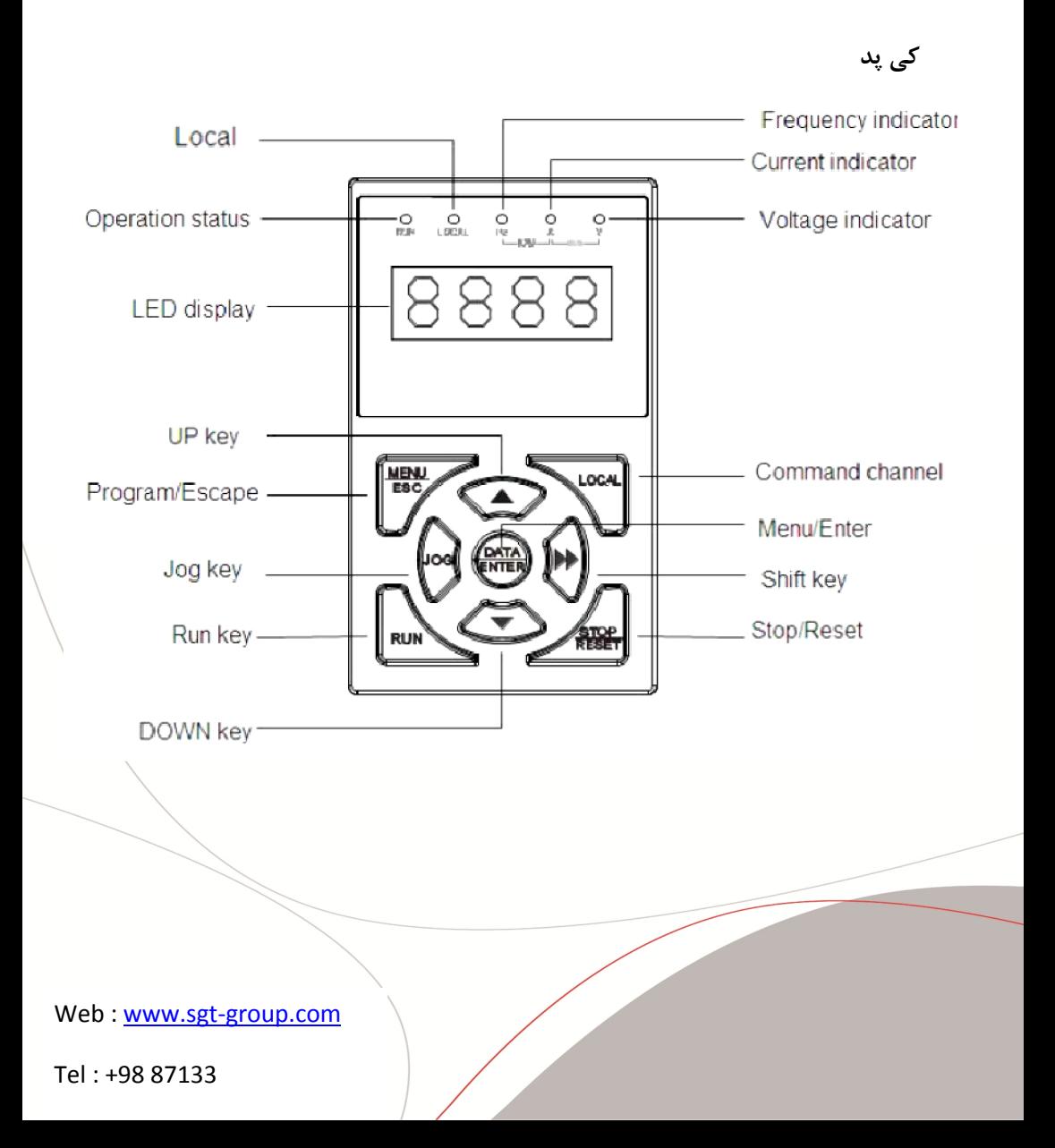

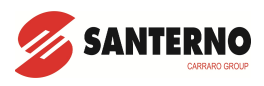

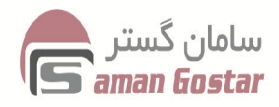

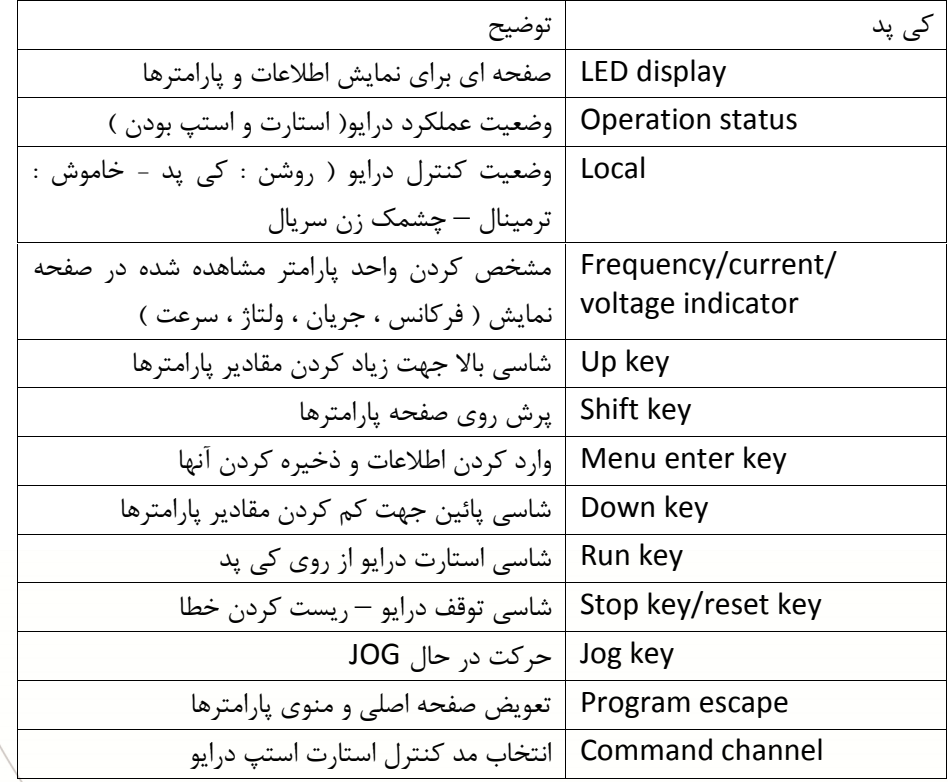

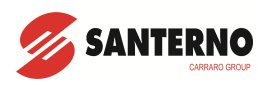

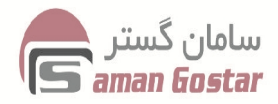

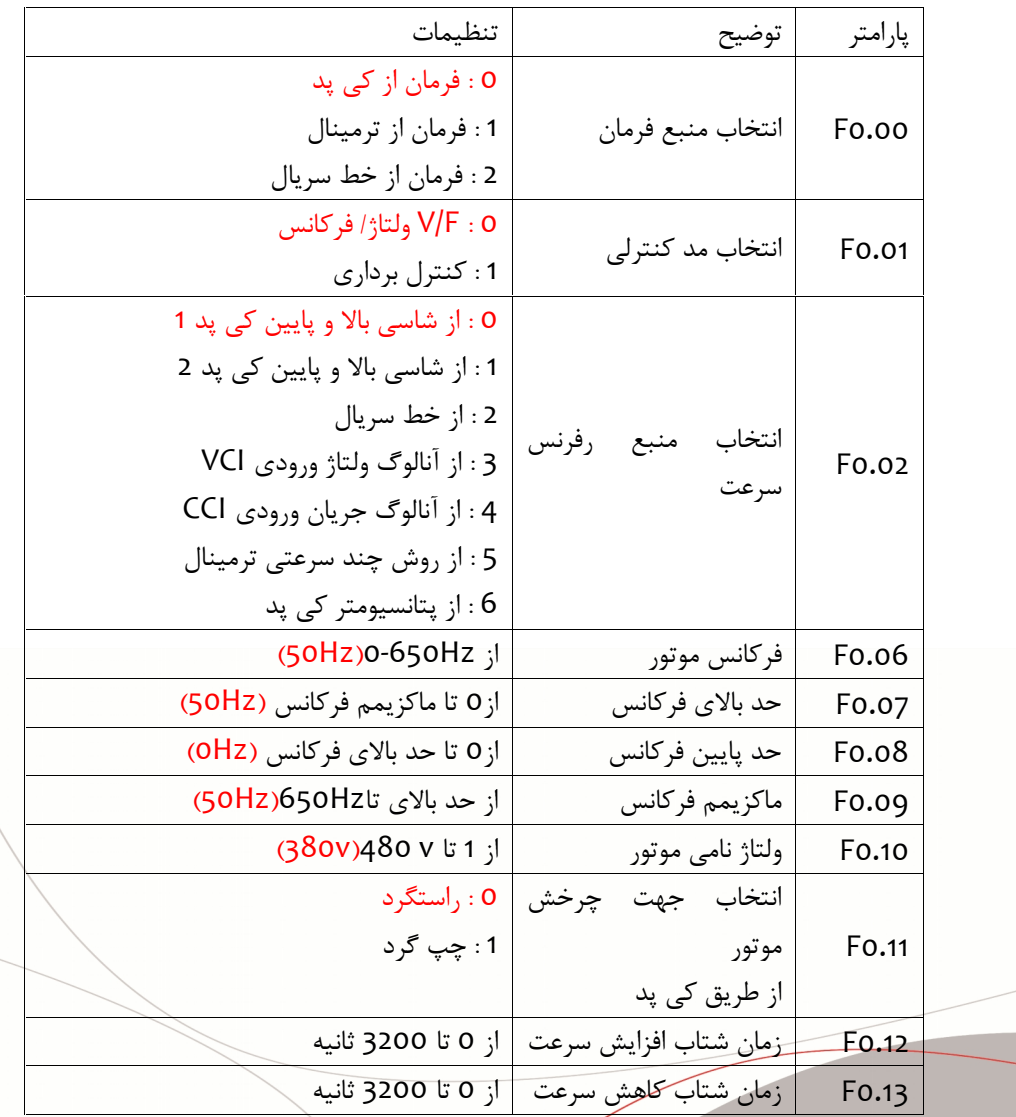

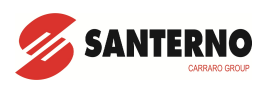

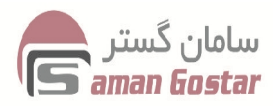

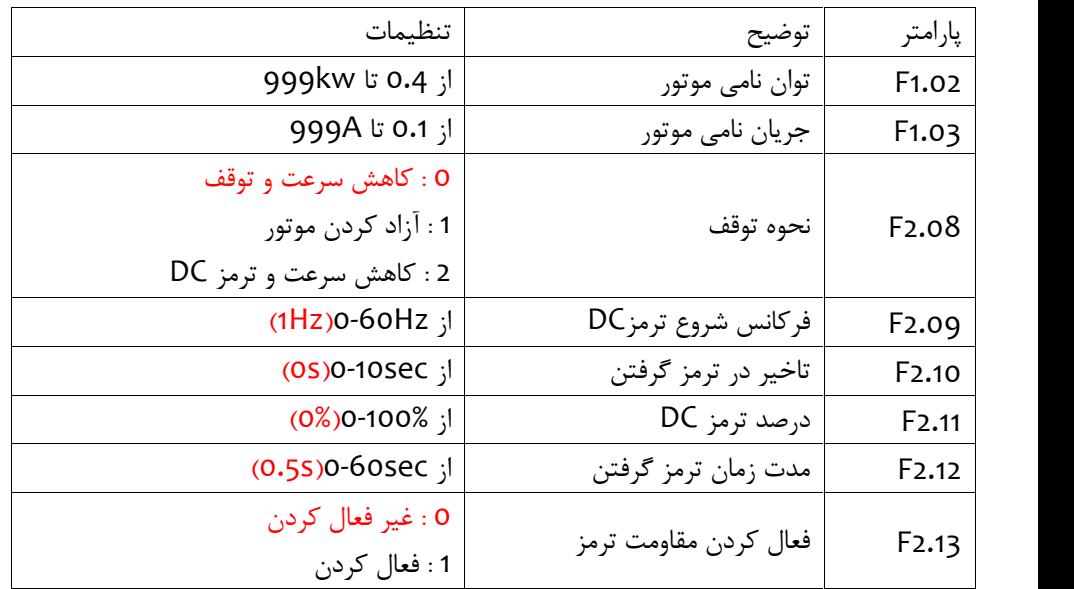

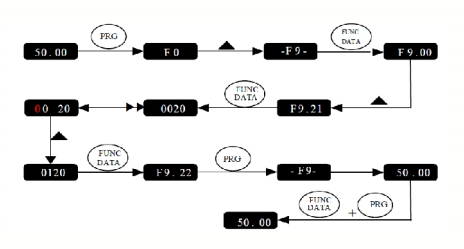

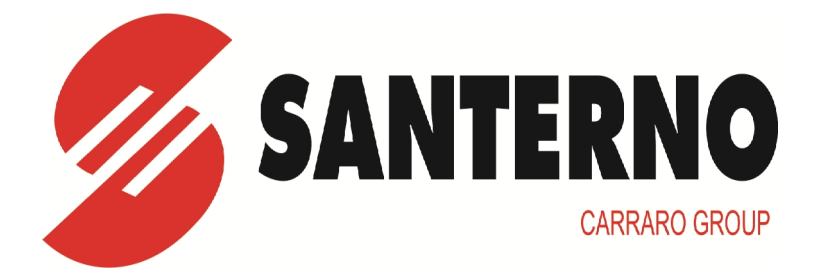

**Saman Gostar Co.** #15,No.3,Fathi Shaghaghi St,Valiasr St,TEHRAN-IRAN Tel : +98 87133 Fax : +98 88101544 **شرکت سامان گستر** آدرس دفتر مرکزي : تهران – خیابان ولیعصر – چهارراه مطهري – ابتداي خیابان فتحی شقاقی – پلاك 3 – واحد 15  $\cdot$ تلفن : 77\377 — 071  $+71 - \lambda \lambda$ ۱۰۱۵۴۴ : نکس